# **NSE5\_FMG-6.2Q&As**

Fortinet NSE 5 - FortiManager 6.2

## **Pass Fortinet NSE5\_FMG-6.2 Exam with 100% Guarantee**

Free Download Real Questions & Answers **PDF** and **VCE** file from:

**https://www.leads4pass.com/nse5\_fmg-6-2.html**

### 100% Passing Guarantee 100% Money Back Assurance

Following Questions and Answers are all new published by Fortinet Official Exam Center

**63 Instant Download After Purchase** 

- **@ 100% Money Back Guarantee**
- 365 Days Free Update

**Leads4Pass** 

800,000+ Satisfied Customers

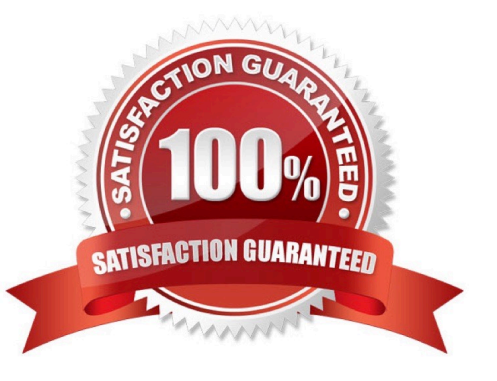

# **Leads4Pass**

#### **QUESTION 1**

In addition to the default ADOMs, an administrator has created a new ADOM named Training for FortiGate devices. The administrator sent a device registration to FortiManager from a remote FortiGate. Which one of the following statements is true?

A. The FortiGate will be added automatically to the default ADOM named FortiGate.

- B. The FortiGate will be automatically added to the Training ADOM.
- C. By default, the unregistered FortiGate will appear in the root ADOM.

D. The FortiManager administrator must add the unregistered device manually to the unregistered device manually to the Training ADOM using the Add Device wizard

Correct Answer: C

#### **QUESTION 2**

An administrator configures a new firewall policy on FortiManager and has not yet pushed the changes to the managed FortiGate.

In which database will the configuration be saved?

- A. Device-level database
- B. Revision history database
- C. ADOM-level database
- D. Configuration-level database

Correct Answer: C

https://kb.fortinet.com/kb/documentLink.do?externalID=FD47942

#### **QUESTION 3**

View the following exhibit.

 $0/255$ 

### **Edit Address**

**Address Name** 

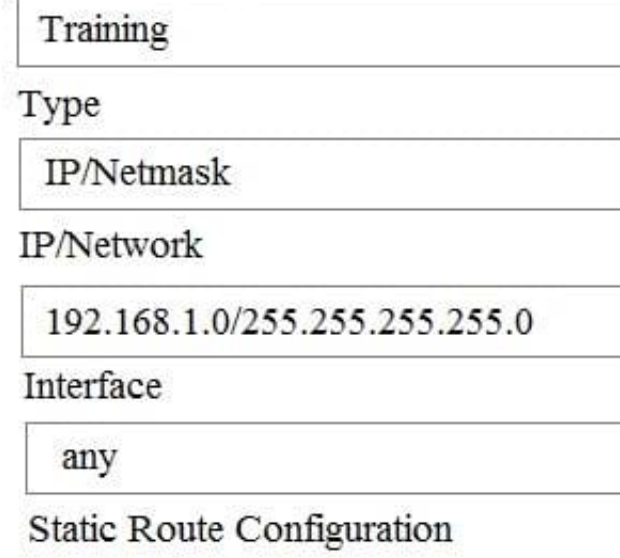

OFF

Comments

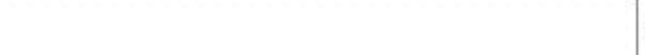

Add to Groups

Click to add

Advanced Options >

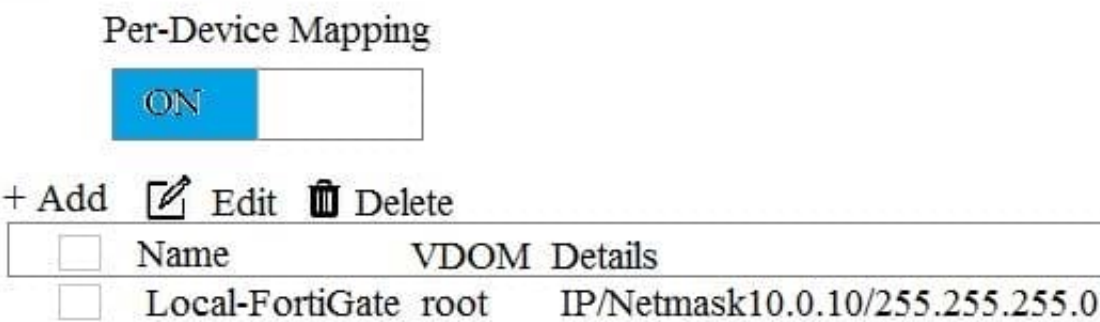

An administrator has created a firewall address object, Training, which is used in the Local-FortiGate policy package. When the install operation is performed, which IP Netmask will be installed on the Local-FortiGate, for the Training firewall address object?

#### A. 10.0.1.0/24

B. It will create firewall address group on Local-FortiGate with 192.168.0.1/24 and 10.0.1.0/24 object values

#### C. 192.168.0.1/24

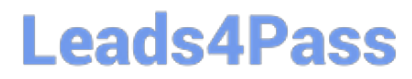

D. Local-FortiGate will automatically choose an IP Network based on its network interface settings.

Correct Answer: A

#### **QUESTION 4**

View the following exhibit.

**Starting Log (Run the device)** 

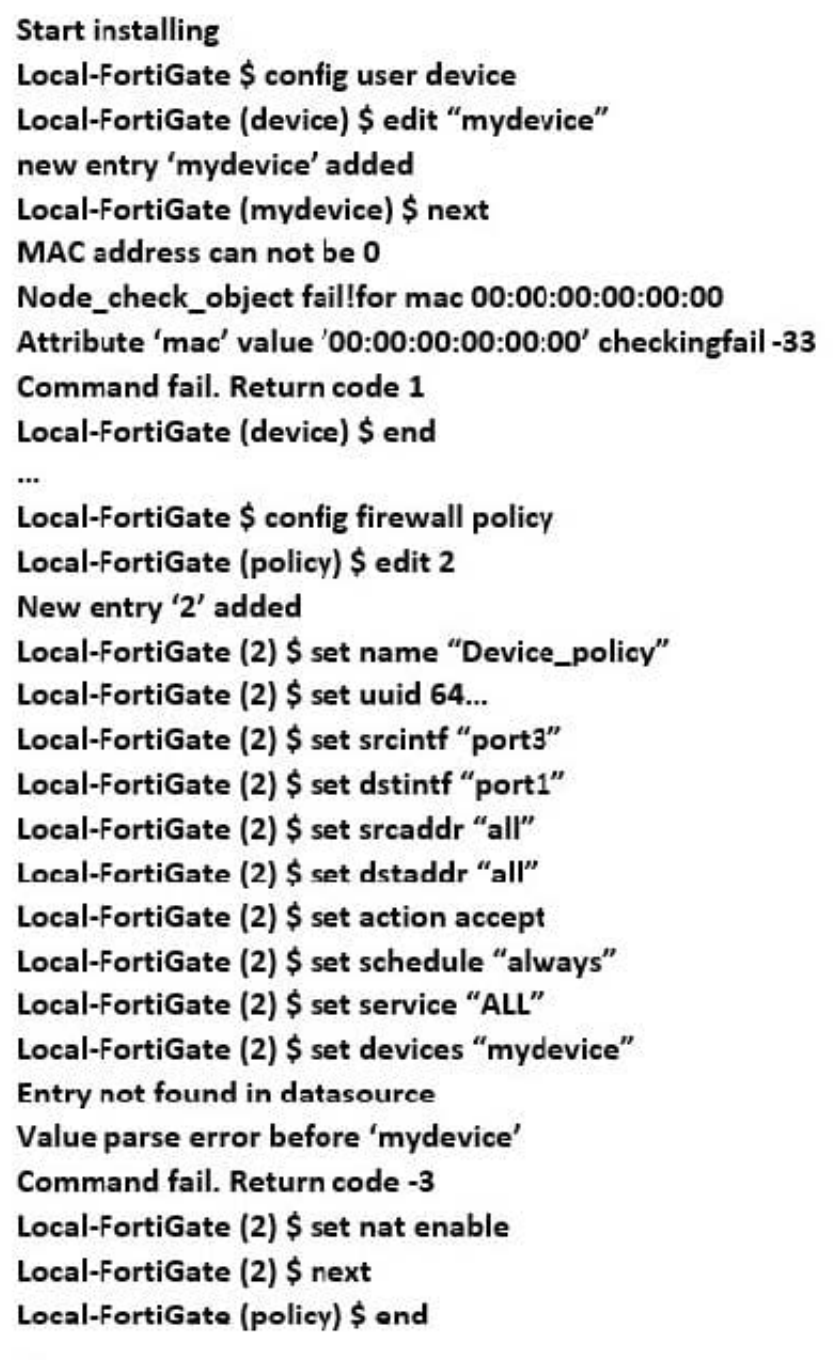

 $\cdots$ 

Which statement is true regarding this failed installation log?

- A. Policy ID 2 is installed without a source address
- B. Policy ID 2 will not be installed
- C. Policy ID 2 is installed in disabled state

D. Policy ID 2 is installed without a source device

Correct Answer: D

#### **QUESTION 5**

When installation is performed from the FortiManager, what is the recovery logic used between FortiManager and FortiGate for an FGFM tunnel?

A. After 15 minutes, FortiGate will unset all CLI commands that were part of the installation that caused the tunnel to go down.

B. FortiManager will revert and install a previous configuration revision on the managed FortiGate.

C. FortiGate will reject the CLI commands that will cause the tunnel to go down.

D. FortiManager will not push the CLI commands as a part of the installation that will cause the tunnel to go down.

Correct Answer: A

[NSE5\\_FMG-6.2 VCE](https://www.leads4pass.com/nse5_fmg-6-2.html) **[Dumps](https://www.leads4pass.com/nse5_fmg-6-2.html)** 

[NSE5\\_FMG-6.2 Practice](https://www.leads4pass.com/nse5_fmg-6-2.html) [Test](https://www.leads4pass.com/nse5_fmg-6-2.html)

[NSE5\\_FMG-6.2 Study](https://www.leads4pass.com/nse5_fmg-6-2.html) [Guide](https://www.leads4pass.com/nse5_fmg-6-2.html)